Подписан; МКОО ПРИБРЕЖНЕНСКАЯ СШ ИМ. ГЕНЕРАЛ-ЛЕЙТЕНАНТА И.И.ЗАТЕВАХИНА DN: STREET="УЛИЦА COBETCKAЯ, 2", S=73 ОБЛАСТЬ УЛЬЯНОВСКАЯ, L="РАЙОН СТАРОМАЙНСКИЙ, СЕЛО ПРИБРЕЖНОЕ", C=RU, G=Надежда Михайловна, SN=Погодина, CN=MKOO ПРИБРЕЖНЕНСКАЯ СШ ИМ. ГЕНЕРАЛ-ЛЕЙТЕНАНТА И.И.ЗАТЕВАХИНА, T= ДИРЕКТОР, О= МКОО ПРИБРЕЖНЕНСКАЯ СШ ИМ. ГЕНЕРАЛ-ЛЕЙТЕНАНТА И.И.ЗАТЕВАХИНА, E=nmp77@mail.ru, ИНН=007318340202, СНИЛС=07602692971, ОГРН=1027301109550 Основание: я подтверждаю этот документ своей удостоверяющей подписью Местоположение: место подписания Дата: 2022-01-25 11:26:40

# Муниципальная казённая общеобразовательная организация Прибрежненская средняя школа

имени командующего Воздушно-десантными войсками, генерал-лейтенанта Ивана Ивана Затевахина муниципального образования «Старомайнский район» Ульяновской области

Рассмотрено

Согласовано

На заседании педагогического совета МКОО Прибрежненская СШ им. генерал-лейтенанта И.И. Затевахина Протокол № 14 от 30.08.2021 г.

Заместитель директора по УВР Н.М.Гончарова 30.08.2021 r.

Утверждаю

иректор школы Н.М.Погодина Приказ № 203 от 30.08.2021г.

## Рабочая программа внеурочной деятельности «Создание презентаций в PowerPoint» для обучающихся 6 класса

на 2021-2022 учебный год

Учитель: Терёхина А.А.

с. Прибрежное  $2021 \text{ r.}$ 

#### Пояснительная записка

Необходимость постоянно обновлять и расширять профессиональные знания продиктована современными условиями информационного общества. Истинным профессионалам любой отрасли науки и техники свойственно рассматривать умение представлять себя и свой продукт как инструмент, позволяющий расширять и поддерживать профессиональную компетенцию на должном уровне, улавливать самые перспективные тенденции развития мировой конъюнктуры, шагать в ногу со временем.

В этом курсе рассматриваются основные принципы подготовки мультимедийных презентаций на примере программы Microsoft PowerPoint. Современное общество предъявляет большие требования к предоставлению информации. Один из способов оформления информации это презентация (от английского «presentation» – представление, или иногда говорят «слайд-фильм»). В процессе создания презентаций ученик может проявить себя и как автор (сценарист), и как режиссер, и как художник, и даже как исполнитель. Программа Microsoft PowerPoint предъявляет повышенные требования к творческим способностям автора, к его художественному вкусу.

В ходе работы дети не только приобретают навыки работы с персональным компьютером, но и навыки работы в сети Интернет, навыки поиска информации, учат правила создания деловой, игровой, «семейной» презентации. Содержание данного курса должно помочь обучающимся реализовать свои творческие возможности, воплотить свои самые смелые замыслы, создавая музыкальную композицию, видеоклип или другой мультимедийный продукт.

Курс призван дать возможность обучающимся закрепить уже полученные и приобрести новые пользовательские навыки работы на персональном компьютере в наиболее популярных на сегодняшний день программных средах.

Обучающиеся с помощью необходимых инструментов, содержащихся в составе программы Microsoft Power Point, учатся создавать профессионально оформленные законченные презентации.

Основным методом обучения в данном курсе по выбору является метод проектов. Проектная деятельность позволяет развить исследовательские и творческие способности обучающихся. Метод проектов дает возможность рационально сочетать теоретические знания и их практическое применение для решения конкретных проблем окружающей действительности в совместной деятельности школьников.

Методологический аспект включает использование объяснительно-иллюстративных и личностноориентированных технологий, имеющих целью способствовать процессу самоопределения учащихся. На занятиях учащиеся создают как учебные презентации, которые затем можно использовать на уроках в качестве иллюстративного материала, так и презентации, посвященные их увлечениям.

Компетенции педагогического работника, реализующего основную образовательную программу:

- обеспечивать условия для успешной деятельности, позитивной мотивации, а также самомотивирования обучающихся;
- осуществлять самостоятельный поиск и анализ информации с помощью современных информационно-поисковых технологий;
- организовывать и сопровождать учебно-исследовательскую и проектную деятельность обучающихся, выполнение ими индивидуального проекта;
- интерпретировать результаты достижений обучающихся;

#### Цели и задачи курса:

- развитие умений и навыков работы с ПК, работа в прикладной программе Microsoft Power Point, приобретение навыков поиска информации в сети интернет.
- развитие познавательного интереса к поиску новых знаний, стремления применять полученные знания на практике, развитие общих учебных умений и навыков.
- повышение интереса к учебным предметам, мотивация к самообразованию.
- воспитание у учащихся метапредметных компетенций.
- знакомство с программой Microsoft Power Point;
- знакомство с понятием Компьютерная презентация (для чего?);
- $\checkmark$  обучение работы в программе Microsoft Power Point;
- обучение поиску полезной информации в интернете;
- создание собственной презентации.

## **Результаты освоения курса.**

Занятия спецкурса должны помочь учащимся:

-расширить знания о среде MS PowerPoint;

-создавать, редактировать и форматировать презентации в MS PowerPoint;

-организовывать поиск, сбор, анализ и систематизацию данных, полученных благодаря работе в сети Интернет и с другими источниками информации;

-овладеть способами исследовательской и проектной деятельности;

-формировать творческое мышление.

## *Личностные результаты*:

- положительная мотивация и познавательный интерес к изучению курса;
- потребность сотрудничества со сверстниками, доброжелательное отношение к сверстникам, бесконфликтное поведение, стремление прислушиваться к мнению одноклассников;
- способность к самооценке;
- критическое отношение к информации и избирательность её восприятия; начальные навыки сотрудничества в разных ситуациях.

## *Метапредметные результаты:*

- освоение способов решения проблем творческого характера в жизненных ситуациях;
- формирование умений ставить цель создание творческой работы, планирование достижение этой цели, создание вспомогательных эскизов в процессе работы;
- оценивание получающегося творческого продукта и соотнесение его с изначальным замыслом, выполнение по необходимости коррекции либо продукта, либо замысла.
- начало формирования навыка поиска необходимой информации для выполнения учебных заданий;
- сбор информации;
- обработка информации (*с помощью ИКТ);*
- анализ информации;
- передача информации (устным, письменным, цифровым способами);
- самостоятельно выделять и формулировать познавательную цель;
- контролировать и оценивать процесс и результат деятельности;
- классификация по заданным критериям;
- установление аналогий;
- построение рассуждения.

## *Предметные результаты*:

- владение понятиями "презентация", "слайд", "анимация", "демонстрация", "дизайн презентации", "шаблон презентации";
- умение спроектировать, изготовить и разместить на ПК анимированный, интерактивный слайдфильм объемом 5 и более слайдов на заданную тему;
- владение приемами организации и самоорганизации работы по изготовлению презентации;
- использование приобретенных знаний и умений в практической деятельности и повседневной жизни для создания презентаций.

## **Основное содержание курса.**

**Тема 1. Назначение приложения PowerPoint.** Типовые объекты презентации. Группы инструментов среды PowerPoint. Запуск и настройка приложения PowerPoint. Назначение панелей инструментов.

#### **Тема 2. Базовая технология создания презентаций.**

Выделение этапов создания презентаций. Создание анимации текста, настройка анимации рисунка, запуск и отладка презентации.

#### **Тема 3. Создание презентации**

Постановка задач на конкретном примере. Выделение объектов. Создание слайдов согласно сценарию. Работа с сортировщиком слайдов.

#### **Тема 4. Компьютерный практикум.**

Выполнение практических работ по изученному материалу. Выполнение творческого итогового проекта.

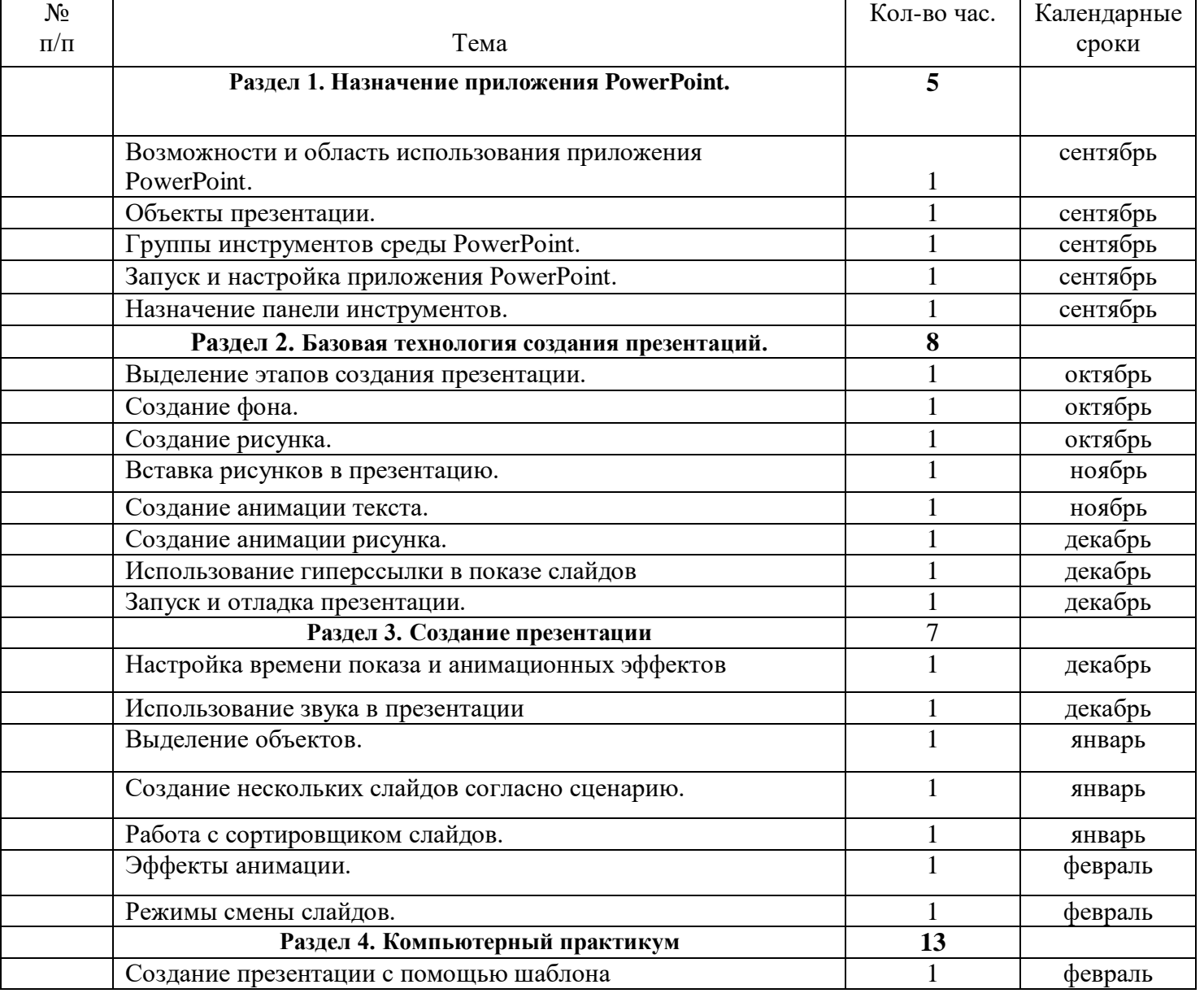

#### **Учебно-тематический план**

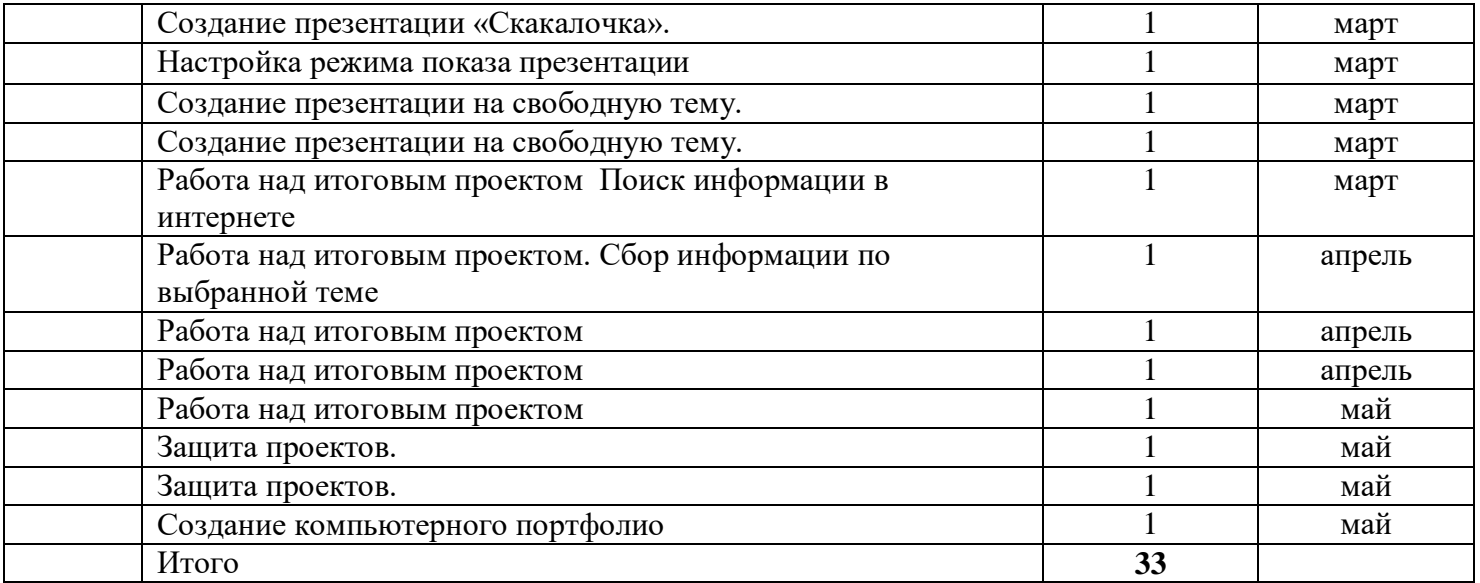

# **Тематическое планирование с определением основных видов учебной деятельности**

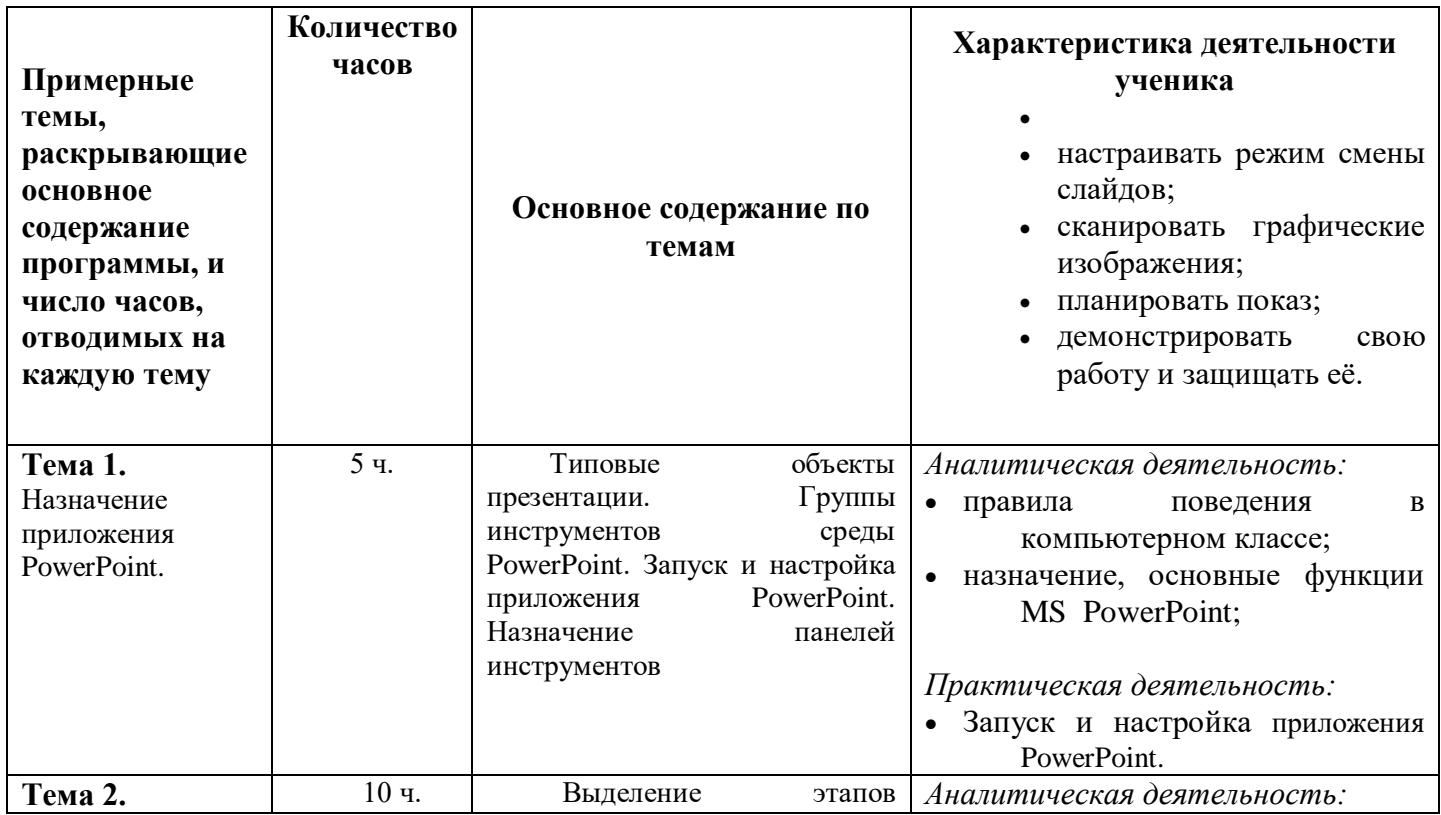

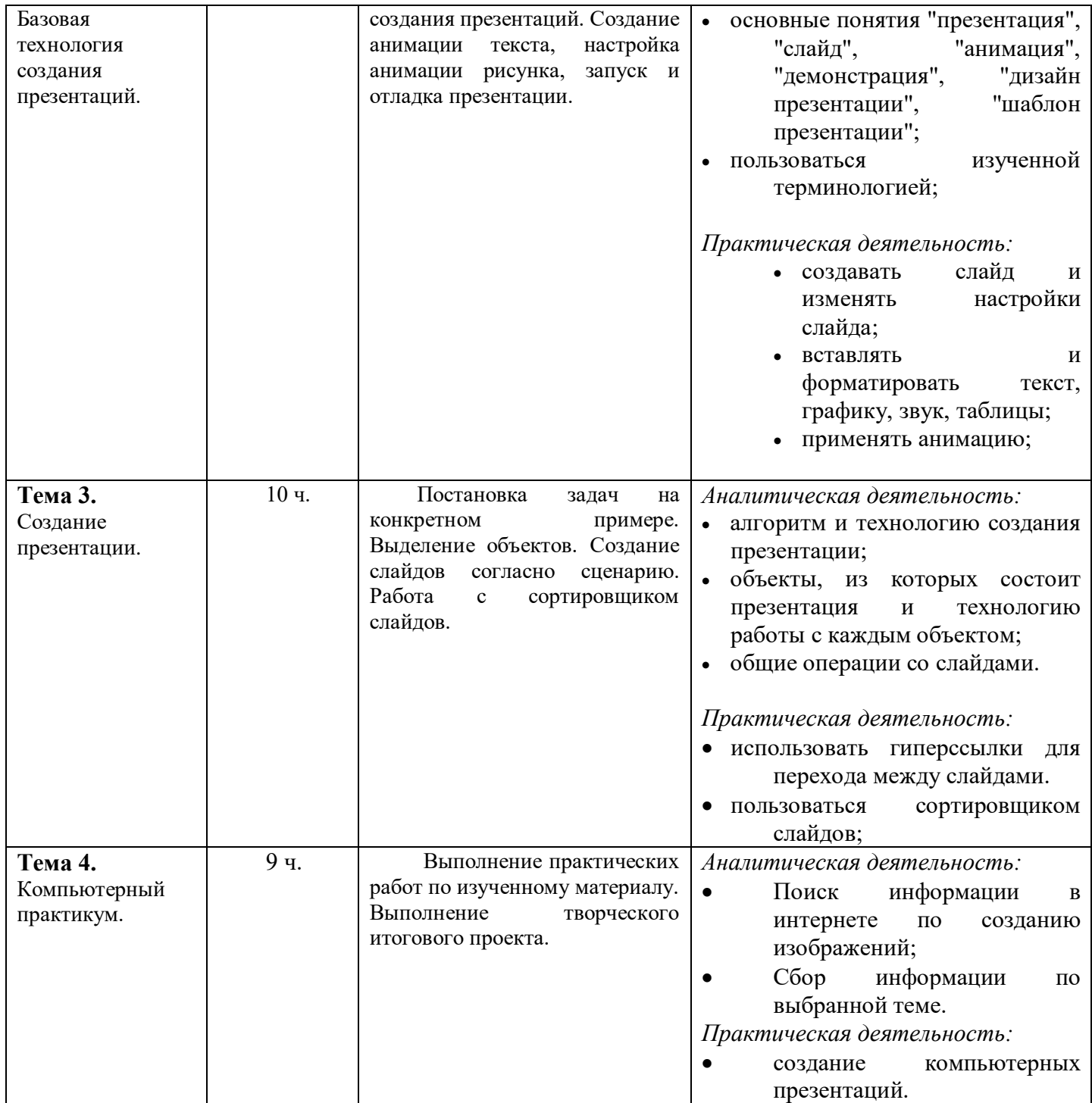

#### **Система отслеживания и оценивания результатов освоения курса.**

Предметом контроля и оценки являются внешние образовательные продукты учеников. Основными формами подведения итогов по программе является участие обучающихся в конкурсах, олимпиадах, конференциях муниципального, регионального, российского уровня с публичным представлением результатов исследовательских и проектных работ.

Программой предусмотрены наблюдение и контроль за развитием личности воспитанников, осуществляемые в ходе проведения анкетирования и диагностики

Для успешного анализа и самоанализа необходимо определить критерии оценки деятельности учащихся, они должны быть известны и родителям.

Критерии оценивания итоговой работы:

Создание обучающимся мини-проекта, самостоятельно разрабатывает план постановки, технику безопасности, может объяснить результат. Создание мини-проекта с некоторыми недочеты (результаты опыта объясняются только с наводящими вопросами, результаты не соответствуют истине).

Ученики самостоятельно, в микрогруппах, в сотрудничестве с учителем выполняют различные задания, на занятиях организуется обсуждение результатов этой работы, а также разнообразных творческих заданий, рефератов и т. п.

Изучение данного предметного курса завершается итоговой конференцией с защитой работ учащихся.

Предполагается проведение собеседований, анкетирования с целью мониторинга динамики интереса к изучению курса.

#### **Перечень учебно-методического обеспечения.**

1. Сборник программ курсов по выбору по математике и информатике для предпрофильной подготовки учащихся. - 2-е изд., стереотип. - М.: Глобус, 2007.

2. Данилова Л. А. Использование Интернет-технологий в организации научно-исследовательской деятельности школьников // Сборник материалов XI конференции "Информационные технологии образовании".М., 2001.

3. Заичкина О. И. Интернет в проектной работе школьников // Сборник материалов XI конференции "Информационные технологии в образовании". М., 2001.

4. Кузнецов С. В. Применение метода проектов в работе над презентацией // Сборник материалов XI конференции "Информационные технологии в образовании". М., 2001.

5. Обучение Microsoft Power Point 2000, CD.

#### **Аппаратное и техническое обеспечение:**

- Рабочее место обучающегося: ноутбук:
- рабочее место преподавателя: ноутбук:
- компьютеры должны быть подключены к единой сети Wi-Fi с доступом в интернет;
- презентационное оборудование (проектор с экраном) с возможностью подключения к компьютеру — 1 комплект;

## Приложение 1 Критерии оценивания презентаций складываются из требований к их созданию

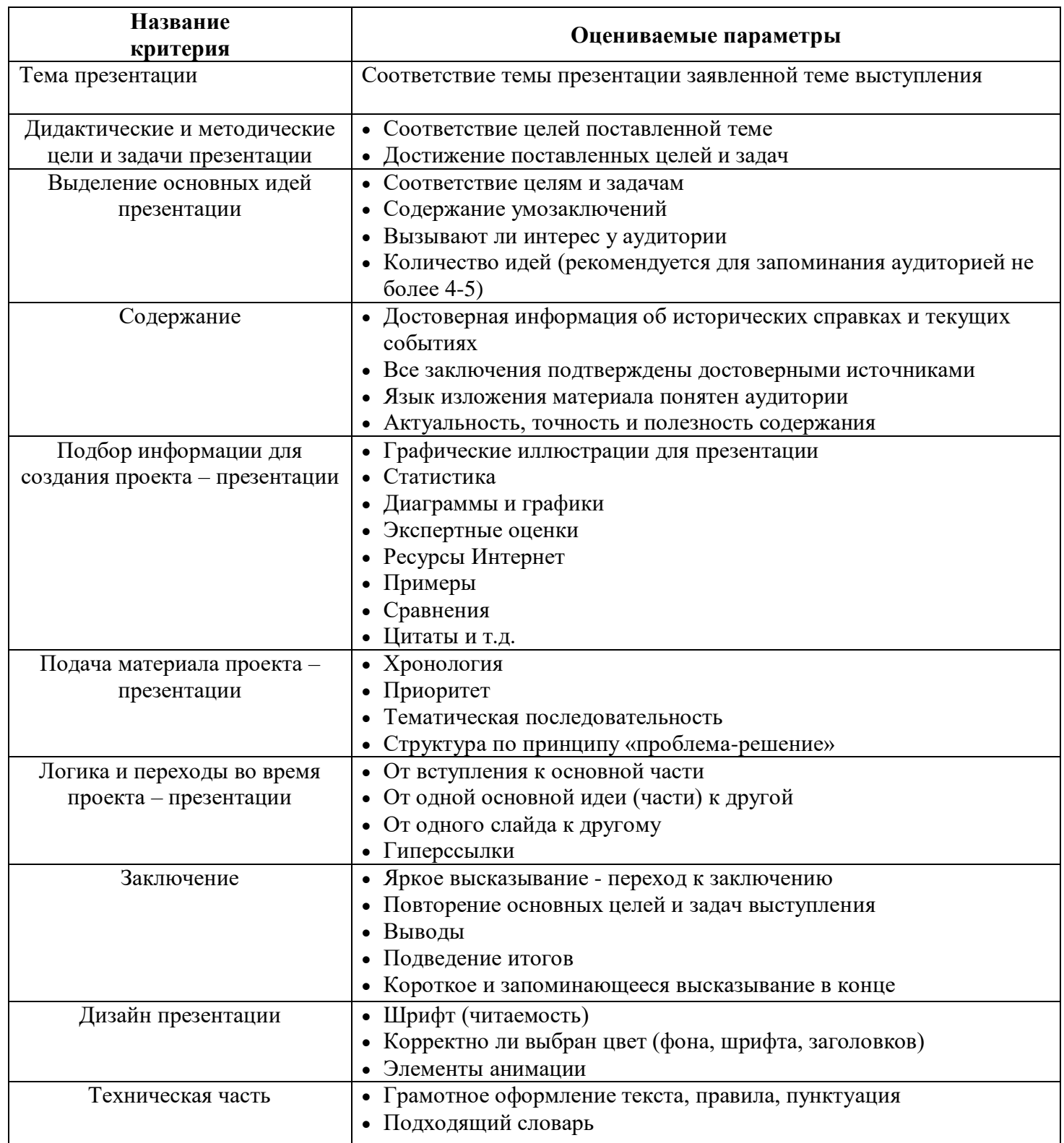